medienbildungskonzept.de - https://medienbildungskonzept.de/

## **Suchen, Verarbeiten, Aufbewahren**

Kompetenzen in diesem Bereich bilden oftmals die Grundlage für alle weiteren. In der Regel ist an jeder Schule schon in irgendeiner Form etwas verankert. Typische Formulierungen in schulinternen Curricula wären z.B.:

- einen Text mit Hilfe eines Textverarbeitungsprogramms ansprechend und nach typografischen Regeln gestalten
- einfache Rechenoperationen und Visualisierung von Daten mit einer Tabellenkalkulation durchführen
- Dateien auf einem Rechner mit Ordnern strukturieren
- Grundfunktionen eines Betriebssystems kennen und anwenden
- Datenschutzkonforme Nutzung von cloudbasierten Angeboten zur Zusammenarbeit

Meist geht es in diesem Bereich im Rahmen eines Medienbildungskonzeptes eher darum, diese Kompetenzen in der Breite der Fächer verbindlich zu verankern. Oft muss auch einen **Weiterentwicklung durch die Jahrgänge** formuliert werden:

Während es in der 5. Klasse vielleicht noch ausreicht, einfache Formatierungsregeln in der Textverarbeitung zu vermitteln (z.B. Einzüge nicht mit Leerzeichen zu gestalten), sollten über die Jahrgänge Dinge wie Verzeichnisse, Fußnoten oder Formatvorlagen dazukommen.

## **Unterrichtsbeispiel** Sie finden hier ein zu diesem Kompetenzbereich passendes Unterrichtsbeispiel mit dem Titel "Ein Dikat mit Hilfe einer Tag-Cloud auswerten". From: <https://medienbildungskonzept.de/> - **medienbildungskonzept.de**

Permanent link: **<https://medienbildungskonzept.de/mbk/suchenverarbeitenaufbewahren?rev=1615033259>**

Last update: **2021/03/06 13:20**

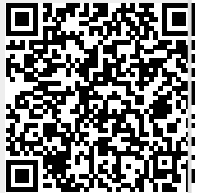